### **Programming Real-Time Embeddedsystems : C/POSIX and RTEMS**

Frank Singhoff

Office C-202

University of Brest, France

singhoff@univ-brest.fr

#### 1. Introduction

- 2. Real-time operating systems (RTOS)
- 3. RTOS Market
- 4. POSIX 1003 Standard
- 5. RTEMS operating system
	- (a) POSIX thread model of RTEMS and fixed priorityscheduling
	- (b) Synchronization tools
	- (c) Clocks and timers management
- 6. Summary
- 7. References.

### **Introduction**

- **Properties/constraints of embedded real-timesystems :**
	- 1. As any real-time systems : functions and timingbehavior must be predictable.
	- 2. Extra requirements or constraints:
		- Limited resources : memory footprint, power, ...
		- Reduced accessibility for programmers.
		- High level of autonomy (predictability).
		- Interact with their environment withsensors/actuators (predictability).
- **Specific programming tools.**

- 1. Introduction
- 2. Real-time operating systems (RTOS)
- 3. RTOS Market
- 4. POSIX 1003 Standard
- 5. RTEMS operating system
	- (a) POSIX thread model of RTEMS and fixed priorityscheduling
	- (b) Synchronization tools
	- (c) Clocks and timers management
- 6. Summary
- 7. References.

### **Real-time operating system (1)**

#### • **Main features :**

- Also called "Monitor" or "Executive".
- Ease access to hardware devices.
- **Real-time abstractions:** tasks, interrupts, synchronization andcommunication tools, ...
- Support of real-time languages : mainly C, C++ and Ada.
- Sold with their performance.
- **Portability of programs :** increased by their architecture and the $\bullet$ standards (POSIX 1003, Ada 2005).
- **Configurability :** made of many optional parts : can be adapted to $\bullet$ application requirements. Small memory footprint.

### **Real-time operating system (2)**

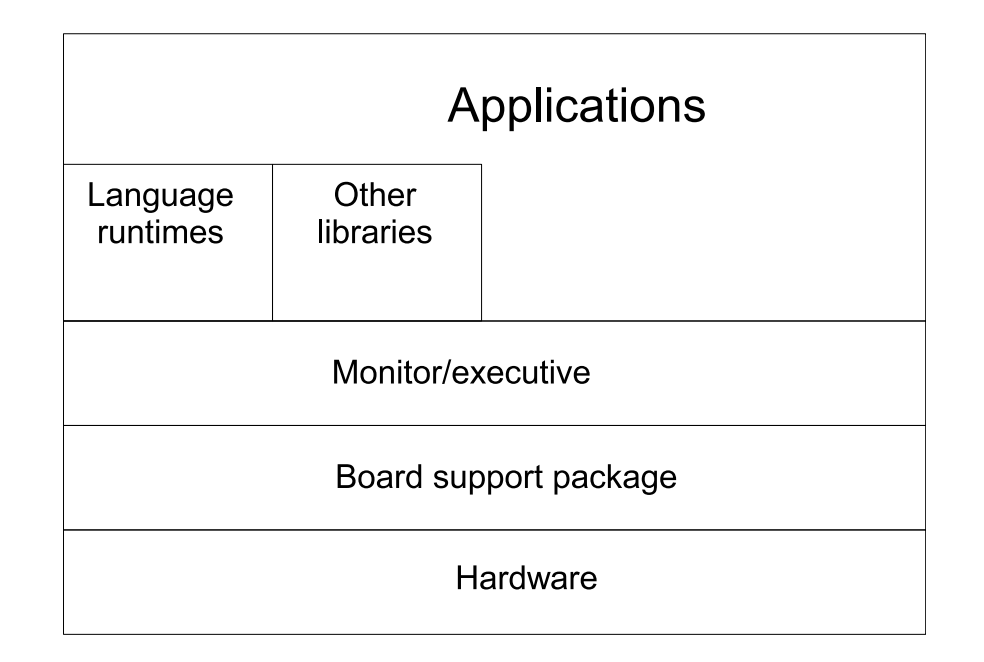

- **Portability of programs :** layered architecture to increase portability
	- Language runtimes: allow to run <sup>a</sup> program written with <sup>a</sup> givenlanguage (C or Ada).
	- BSP/Board support package : allows to port a system on different hardware devices/processors. Contains drivers.

### **Real-time operating system (3)**

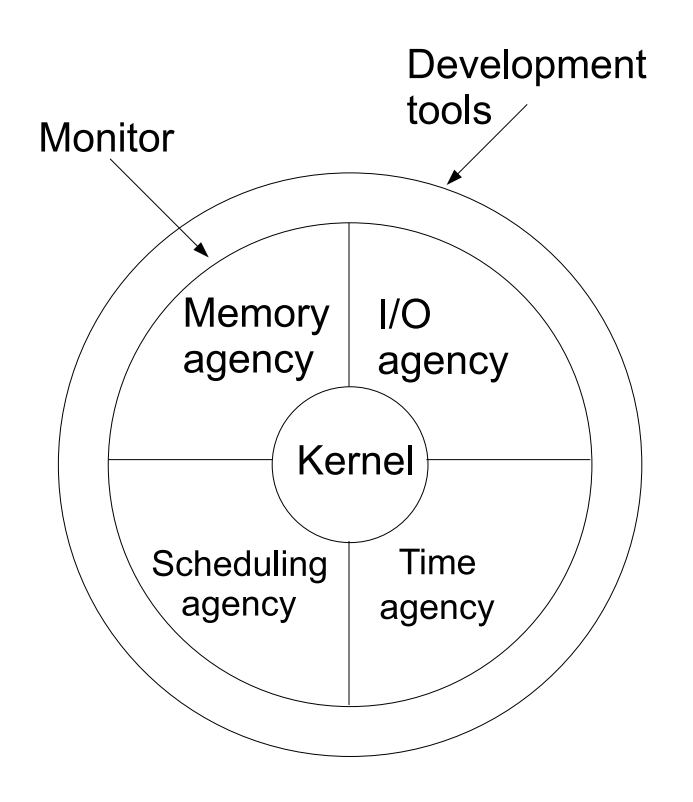

- **Configurability** : required because small amount of resources : we only put into the system the mandatory agencies.
	- **Kernel :** mandatory part of the monitor.
	- **Agencies :** optional parts, depending on the hardware, on theapplication/system requirements. University of Brest – Page 7/55

# **Real-time operating system (4)**

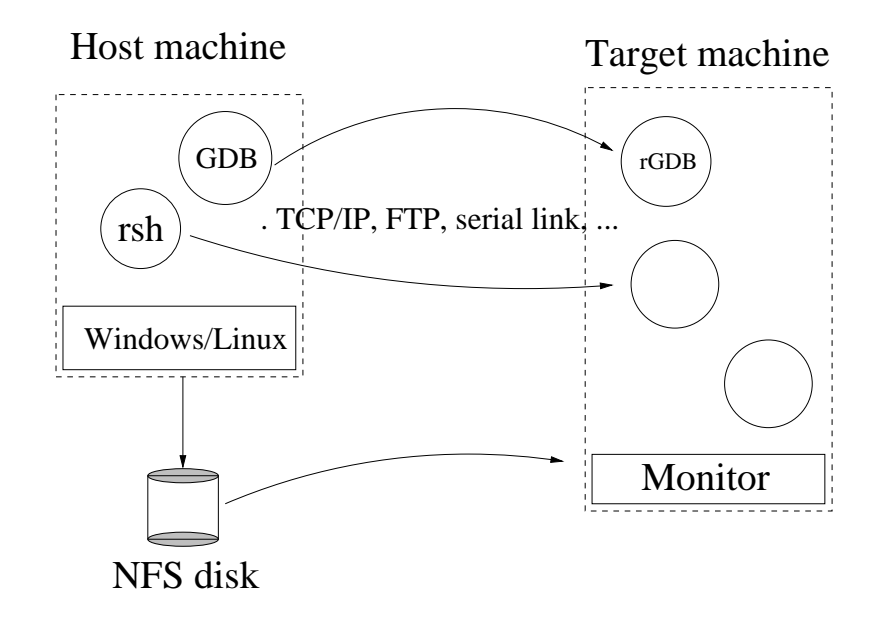

- **Cross-compiling** : because targets have <sup>a</sup> limited amount of resource (configurability) and are composedof specific hardware/software (timing behavior).
- **Host :** where we compile the program.
- **Target :** where we run the program.

# **Real-time operating system (5)**

- **Performances are <sup>a</sup> priori known and deterministic :**
	- Allow schedulability analysis (task capacities).
	- Use of benchmarks (e.g. *Rhealstone, Hartstone, etc*).
- **Main criteria :**
	- Latency on interrupt.
	- Latency on context switches.
	- Latency on preemption.
	- Semaphore shuffle (latency between the release of <sup>a</sup> semaphore andits allocation by <sup>a</sup> waiting task).
	- Worst case response time of each system call, each subprogram of each library, ...
	- etc

- 1. Introduction
- 2. Real-time operating systems (RTOS)
- 3. RTOS Market
- 4. POSIX 1003 Standard
- 5. RTEMS operating system
	- (a) POSIX thread model of RTEMS and fixed priorityscheduling
	- (b) Synchronization tools
	- (c) Clocks and timers management
- 6. Summary
- 7. References.

# **RTOS Market (1)**

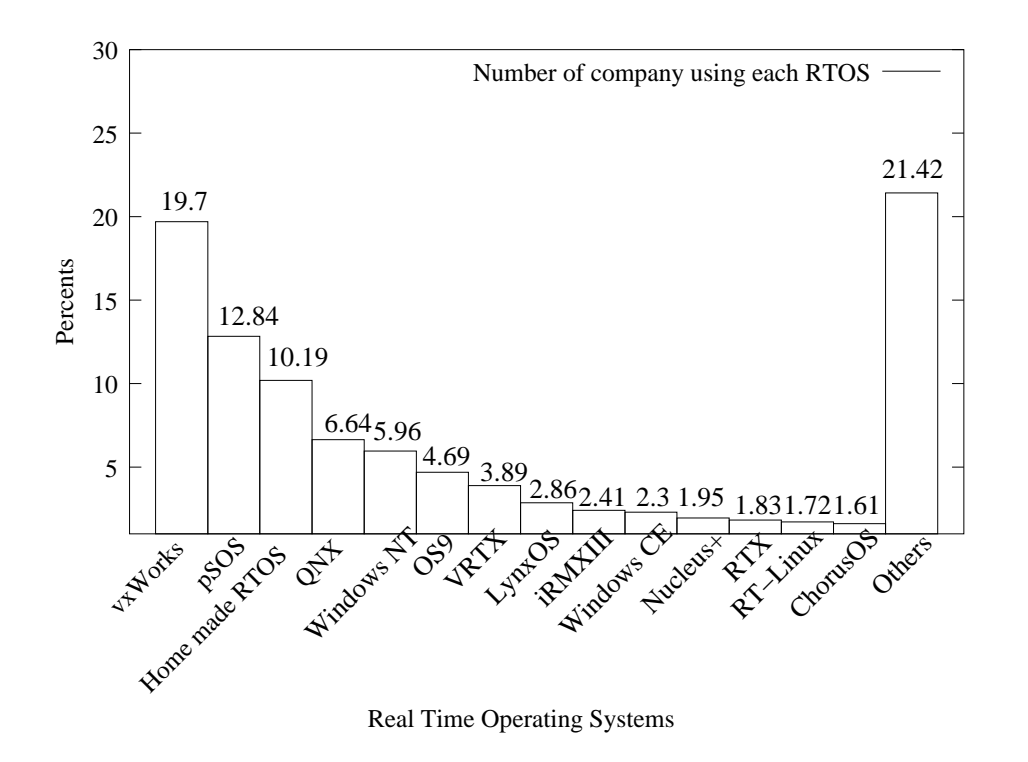

- **Specificities of this market [\[TIM](#page-54-0) 00] :**
	- Large number of products : each product is devoted to <sup>a</sup> very fewapplication types or domains.
	- Many "home made" products.  $\bullet$

# **RTOS Market (2)**

- **Examples of products :**
	- VxWorks from Wind River : large spectrum of use (e.g. Pathfinder, french satellite).
	- **•** pSOS from ISI (mobile phone, military systems).
	- VRTX from Microtec (mobile phone, military systems).
	- LynxOs (real-time unix <sup>=</sup> soft real-time systems).
	- Windows CE/Microsoft (embedded system but very soft real-time).
- **Open-source products :**
	- OSEK-VDX (automotive systems).
	- RTEMS from Oar (military applications).
	- eCos from cygnus.
	- RT-Linux.

- 1. Introduction
- 2. Real-time operating systems (RTOS)
- 3. RTOS Market
- 4. POSIX 1003 Standard
- 5. RTEMS operating system
	- (a) POSIX thread model of RTEMS and fixed priorityscheduling
	- (b) Synchronization tools
	- (c) Clocks and timers management
- 6. Summary
- 7. References.

### **POSIX 1003 standard (1)**

- Define <sup>a</sup> standardized interface of an operating system similar to UNIX[\[VAH](#page-54-1) 96].
- Published by ISO and IEEE. Organized in chapters:

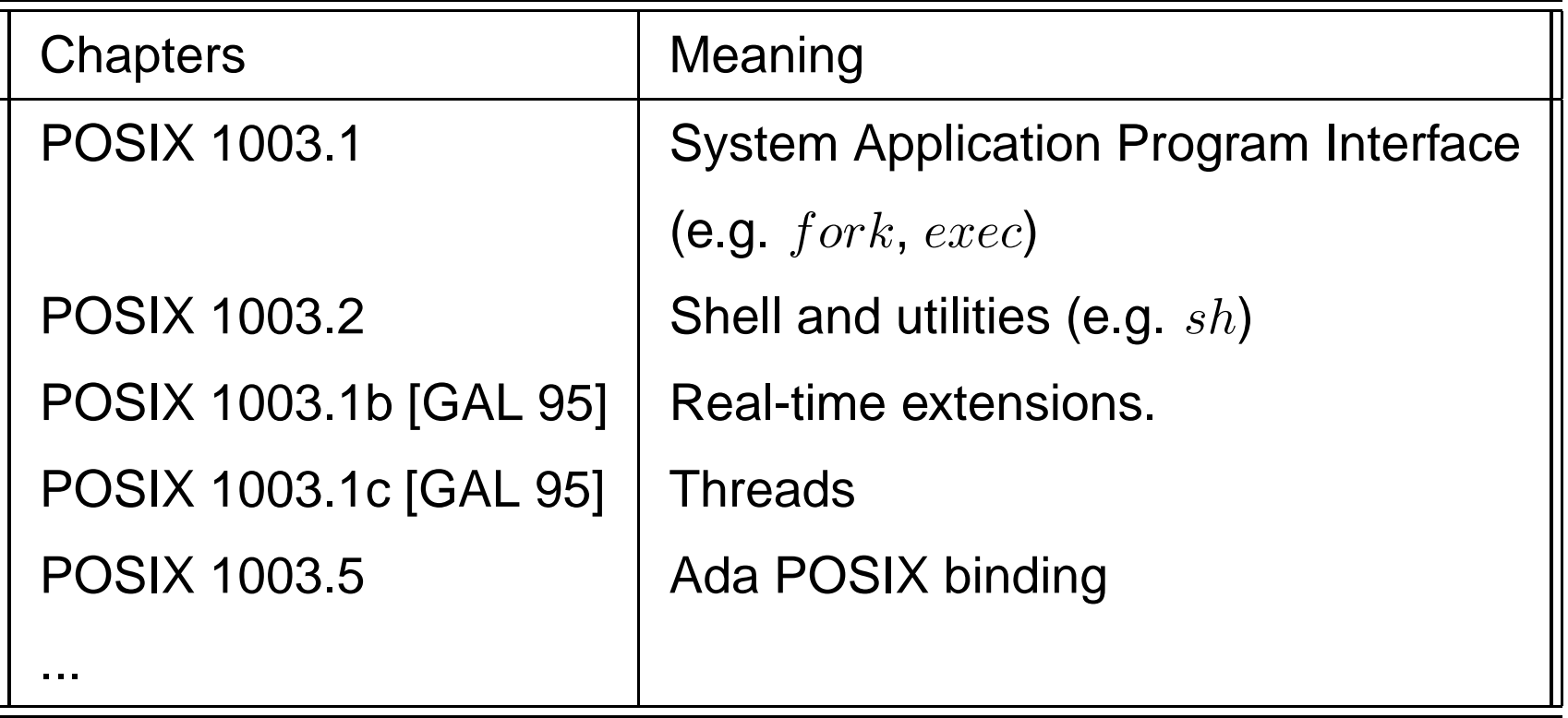

• Each chapter provides <sup>a</sup> set of services. <sup>A</sup> service may be mandatory or optional. University of Brest – Page 14/55

### **POSIX 1003 standard (2)**

- Example of operating systems providing 1003.1b : Lynx/OS, VxWorks, Solaris, Linux, QNX, etc .. (actually, most of real-timeoperating systems).
- POSIX 1003.1b services :

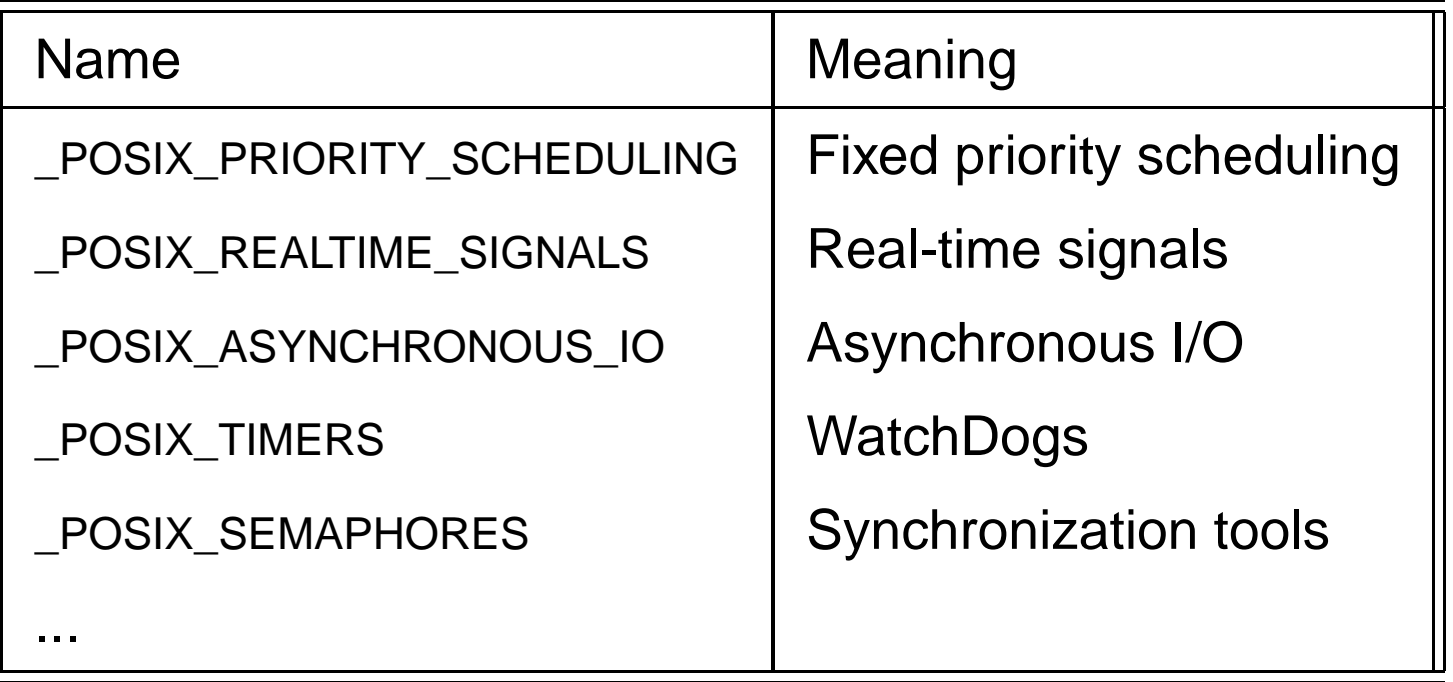

- 1. Introduction
- 2. Real-time operating systems (RTOS)
- 3. RTOS Market
- 4. POSIX 1003 Standard
- 5. RTEMS operating system
	- (a) POSIX thread model of RTEMS and fixed priorityscheduling
	- (b) Synchronization tools
	- (c) Clocks and timers management
- 6. Summary
- 7. References.

# **Introducing RTEMS (1)**

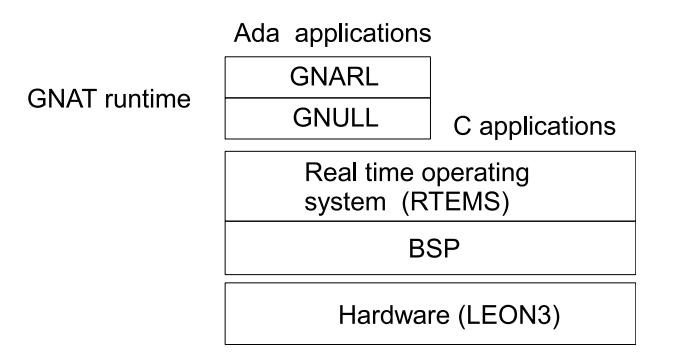

- • **RTEMS operating system :**
	- RTEMS : GNU GPL real-time operating system for C and Ada small hard real-time systems.
	- Available for numerous BSP (included processor Leon : 32 bits, VHDL open-source, compliant with SPARC).
	- RTEMS has several API : native, Itron, POSIX and Ada (GNAT/Ada2005 compiler from AdaCore).
	- Well adapted for space/aircraft applications.
	- Cross-compiling : compile on Linux, run on Leon.

# **Introducing RTEMS (2)**

- **RTEMS model of concurrency :**
	- Single process and multiple threads
	- One process <sup>=</sup> one address space. All flows of control (threads) share the same address space.
	- **Why one address space only:**
		- Simple memory model implies more deterministicbehavior.
		- Closed real-time system : only one application started when the system is switched on : no need toisolate several applications.
		- Ease flows of control communication and make themefficient.

# **Introducing RTEMS (3)**

#### • **Simple RTEMS <sup>C</sup> program :**

```
# define CONFIGURE MAXIMUM POSIX THREADS 10
# define CONFIGURE MAXIMUM POSIX MUTEXES 7
# define CONFIGURE MAXIMUM POSIX TIMERS 16
# define CONFIGURE MAXIMUM POSIX QUEUED SIGNALS 40
```
# define\_CONFIGURE\_APPLICATION\_NEEDS\_CLOCK\_DRIVER # define\_CONFIGURE\_APPLICATION\_NEEDS\_TIMER\_DRIVER

```
\#include \ltstdio .h>
```

```
void∗ POSIX_Init(void ∗argument) {
  printf ("Hello world RTEMS\n");
  ext{ext}(0);return NULL;
}
```
# **Introducing RTEMS (4)**

- $\textit{POSIX\_Init}()$  : main entry point. High priority level flow of control that initializes the application : theapplication starts at  $POSIX\_Init()$  completion => critical instant (real-time scheduling theory).
- $\mathit{exit()}$  : stops the application. We can switch off the board !
- C macros : to select embedded agencies and resourcerequirements (number of threads, number of semaphores) => constraints of embedded systems. Defined in  $system.h$  in the sequel.

# **Introducing RTEMS (5)**

#### • **Cross compiling:**

1. Compile on Linux and generate <sup>a</sup> SPARC binary:

#make

sparc−rtems4.8−gcc −−pipe −B/home/singhoff/ADA/rtems−4.8//sparc−rten

—g —Wall —O2 —g —g —mcpu=cypress —msoft—float

<sup>−</sup><sup>o</sup> <sup>o</sup><sup>−</sup>optimize / h <sup>e</sup> l l <sup>o</sup> . exe <sup>o</sup><sup>−</sup>optimize / i <sup>n</sup> i <sup>t</sup> . <sup>o</sup>

sparc−rtems4.8−nm −g −n o−optimize/hello.exe > o−optimize/hello.num sparc—rtems4.8— size o—optimize / hello . exe

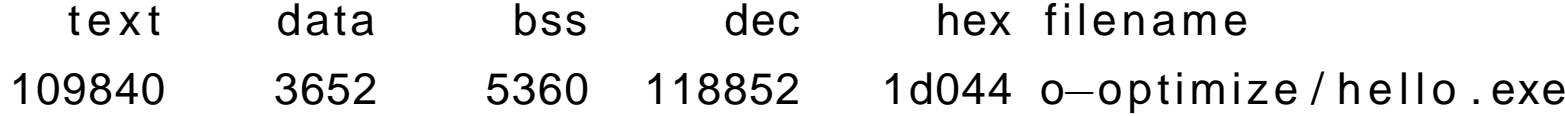

#file o—optimize⁄hello.exe o—optimize/hello.exe: ELF 32—bit MSB executable, SPARC, version 1 (S

 $# file$  / bin / ls /bin/ls: ELF 32—bit LSB executable, Intel 80386, version 1 (SYSV), dynamically linked (uses shared libs), for GNU/Linux 2.6.15, stripped

University of Brest – Page 21/55

# **Introducing RTEMS (6)**

### • **Cross-compiling (cont) :**

- 2. Send the binary to the Board/Leon processor (TCP/IP, serial link, ...).
- 3. Run the program on the board/Leon processor. Software emulatortsim (Leon <sup>3</sup> processor emulator).

```
#tsim o—optimize⁄hello.exe
TSIM /LEON3 SPARC simulator , version 2.0.15 ( evaluation version )allocated 4096 K RAM memory, in 1 bank(s)allocated 32 M SDRAM memory, in 1 bank
allocated 2048 K ROM memory
read 2257 symbolstsim > goresuming at 0x40000000** Init start **
** Init end **
Hello world RTEMSProgram exited normally .
tsim > quit to the University of Brest – Page 22/55
```
- 1. Introduction
- 2. Real-time operating systems (RTOS)
- 3. RTOS Market
- 4. POSIX 1003 Standard
- 5. RTEMS operating system
	- (a) POSIX thread model of RTEMS and fixed priorityscheduling
	- (b) Synchronization tools
	- (c) Clocks and timers management
- 6. Summary
- 7. References.

# **POSIX threads with RTEMS (1)**

- Compliant with chapter POSIX 1003.1c. Define both thread and synchronization tools.
- $\it{POSIX\_Init()}$  : main thread of the application
- $\mathit{exit()}$  : stops all threads. We can switch off the board !
- A thread inherit scheduling parameters from its creatingthread.
- $system.h$  : configure RTEMS kernel according to the number of threads (and semaphores too) => we can not create threads as much as we want (deterministicsystem).

# **POSIX threads with RTEMS (2)**

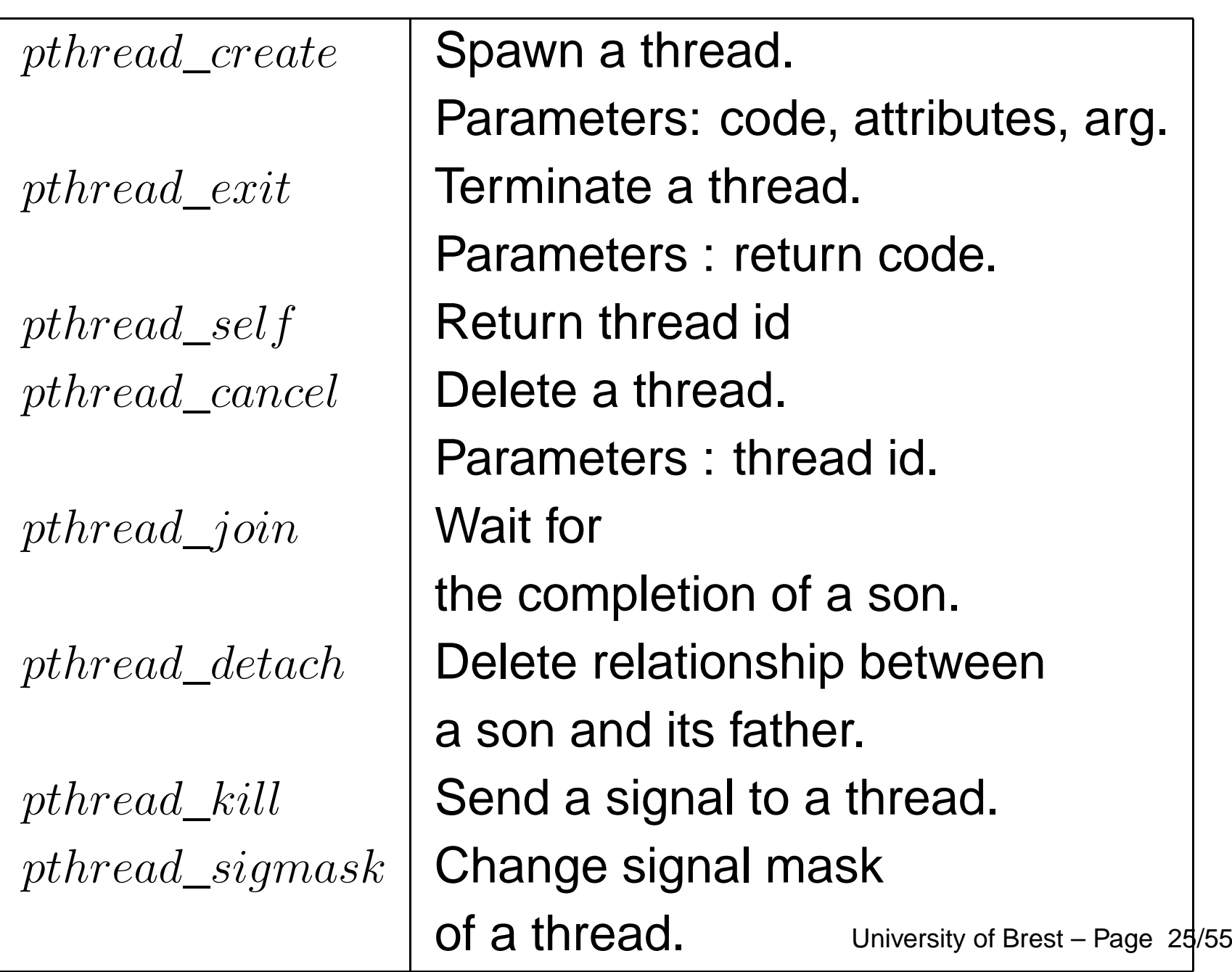

### **POSIX threads with RTEMS (3)**

```
void∗ th ( void∗ arg ) {
         printf ("Thread %d is running\n", pthread_self());
         pthread exit (NULL) ;
}void∗ POSIX_Init( void ∗argument) {
 pthread_t id1 , id2 ;
 if ( pthead\_create (& id1, NULL, th, NULL)!=0)
  perror (" pthread create1");
 if ( pthread\_create (& id2 , NULL, th , NULL)!=0)
  perror ("pthread_create2");
 if (pthread\_join (id1, NULL)!=0)
   perror ("pthread_join 1");
 if (pthread\_join (id2, NULL)!=0)
   perror ( " pthread_join 2 " ) ;
 printf ("End of the application \n");
 exit(0):
```
}

### **POSIX threads with RTEMS (4)**

• Compile and run :

```
#makesparc−rtems4.8−gcc . . .
##tsim o—optimize⁄join.exe
tsim > goThread 184614914 is running
Thread 184614915 is running
End of application
Program exited normally .
tsim > quit
```
## **POSIX 1003 scheduling (1)**

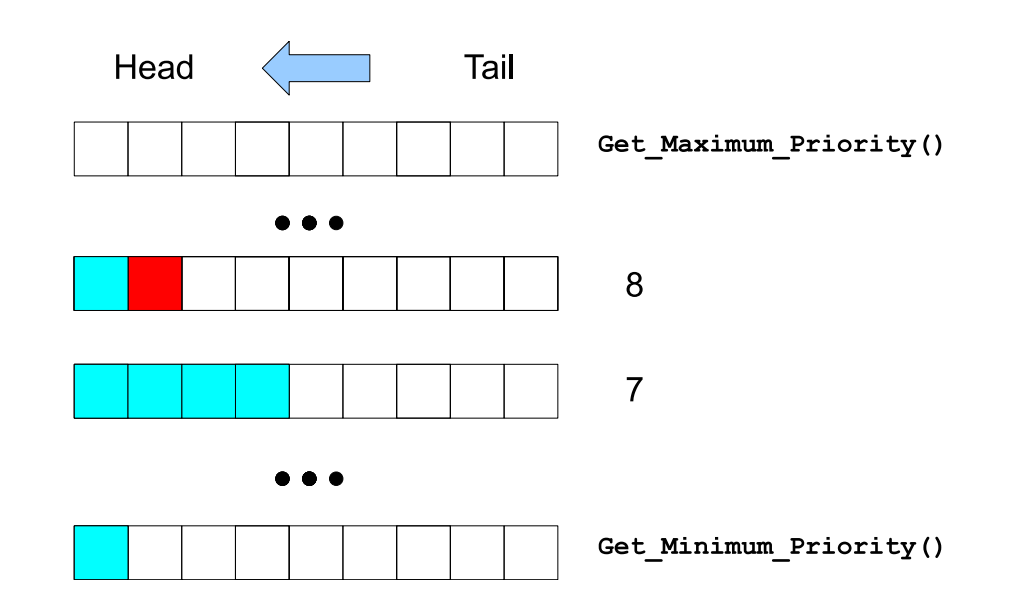

- **POSIX real-time scheduling model:**
	- Preemptive fixed priority scheduling. At least 32 priority levels.
	- Scheduling parameters are either inherited  $(PTHREAD\_INHERIT\_SCHED$ attribute) of explicitly changed  $(PTHREAD\_EXPLICIT\_SCHED$  attribute).
	- Two-levels scheduling:
		- 1. Choose the queue which has the highest priority level with at least one ready process/thread.
		- 2. Choose <sup>a</sup> process/thread from the queue selected in (1) according to <sup>a</sup> **policy**.

### **POSIX 1003 scheduling (2)**

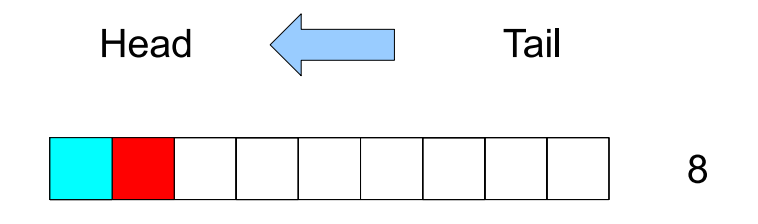

#### • **POSIX policies:**

- 1.  $\thinspace SCHED\_FIFO:$  when a thread becomes ready, it is inserted in the tail of its corresponding priority queue. Give the processor to the thread in the head of thequeue. When blocked or terminated, <sup>a</sup> thread leaves the queue and the next process/thread in the queue gets the processor.
- 2.  $\,SCHED\_RR: \,SCHED\_FIFO$  with a time quantum. A time quantum is a maximum duration that <sup>a</sup> thread can run on the processor before preemption by an other thread of the same queue. When the quantum is exhausted, the preempted thread is movedto the tail of the queue.
- 3.  $\:\: SCHED\_OTHER:$  implementation defined (may implement a time sharing scheduler).

### **POSIX 1003 scheduling (3)**

• Example:

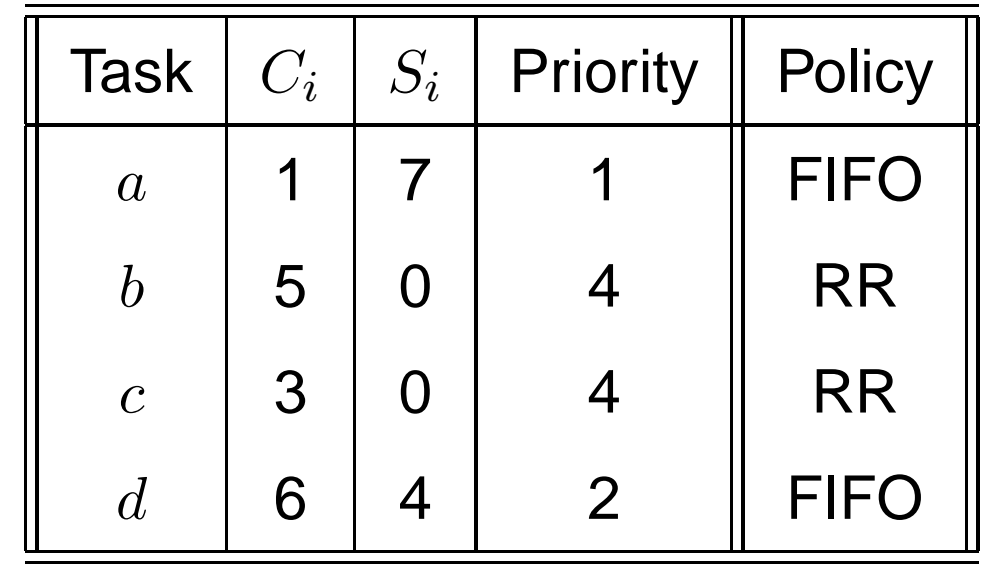

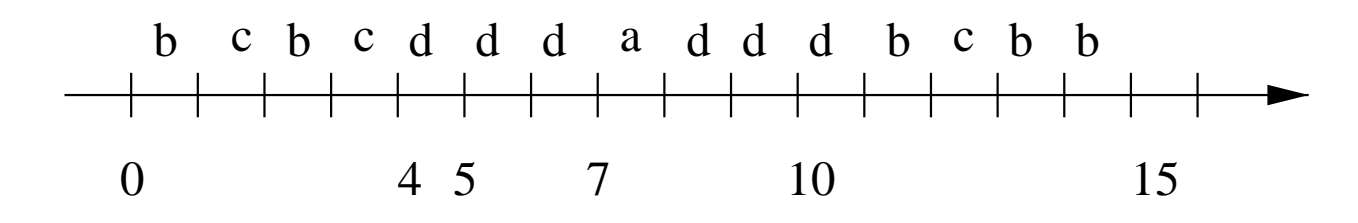

- Quantum SCHED\_RR = 1 unit of time.
- Highest priority level 1.

# **POSIX 1003 scheduling (4)**

### • **POSIX policy :**

#define SCHED\_OTHER <sup>0</sup> #define SCHED\_FIFO 1<br>#define SCHED RR 2 #define SCHED\_RR <sup>2</sup>

### • **Scheduling parameters :**

```
struct sched_param
  {<br>{
    int sched_priority;
      ...};
```
#### • **We can perform scheduling parameter updates :**

- 1. When threads are created (with attribute or inheritance).
- 2. At any time (with specific POSIX functions).

University of Brest – Page 31/55

# **POSIX 1003 scheduling (5)**

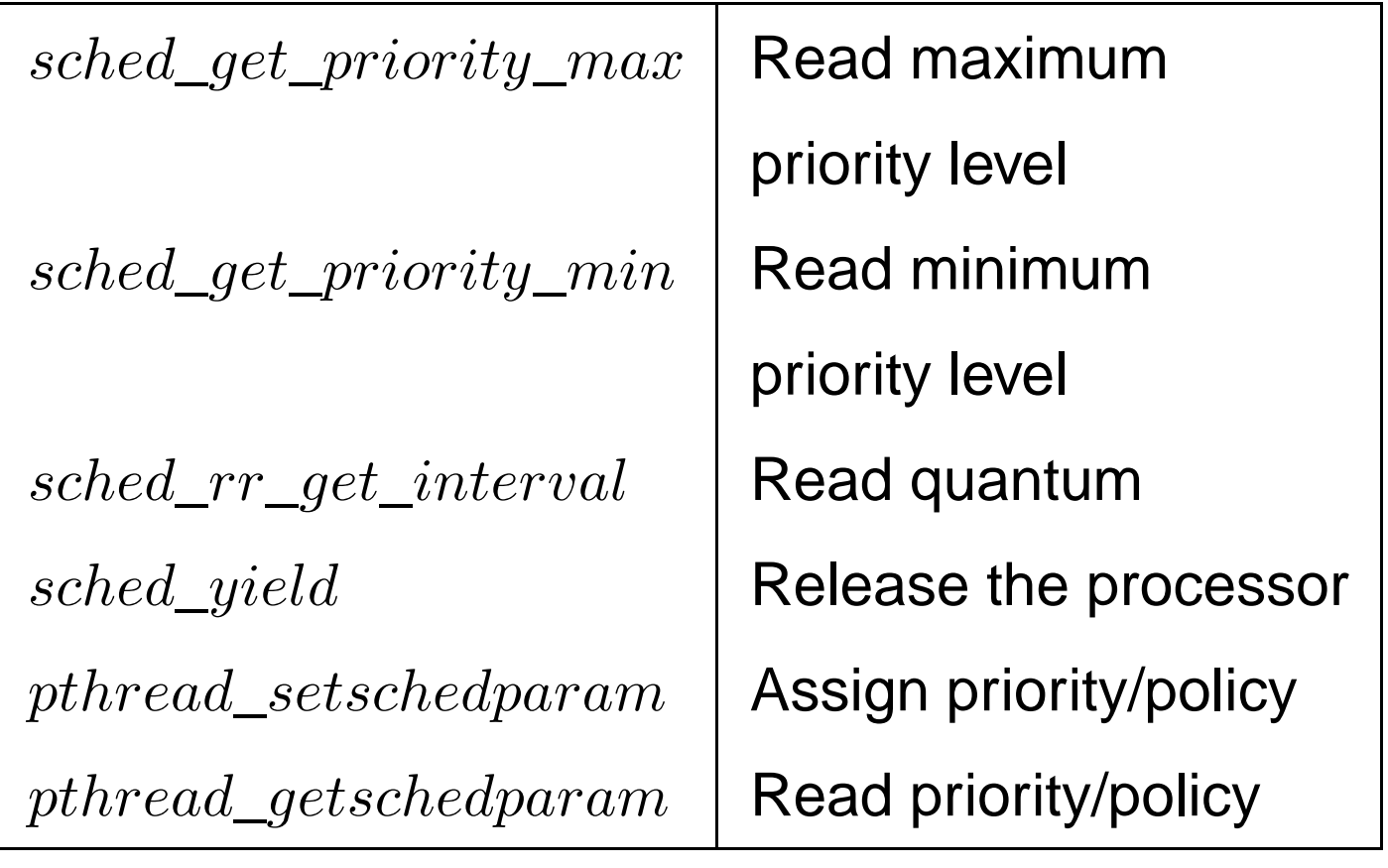

### **Thread attributes (1)**

• **Attributes :** properties of <sup>a</sup> thread that are set at threadcreation.

Have <sup>a</sup> default value (e.g. stacksize).

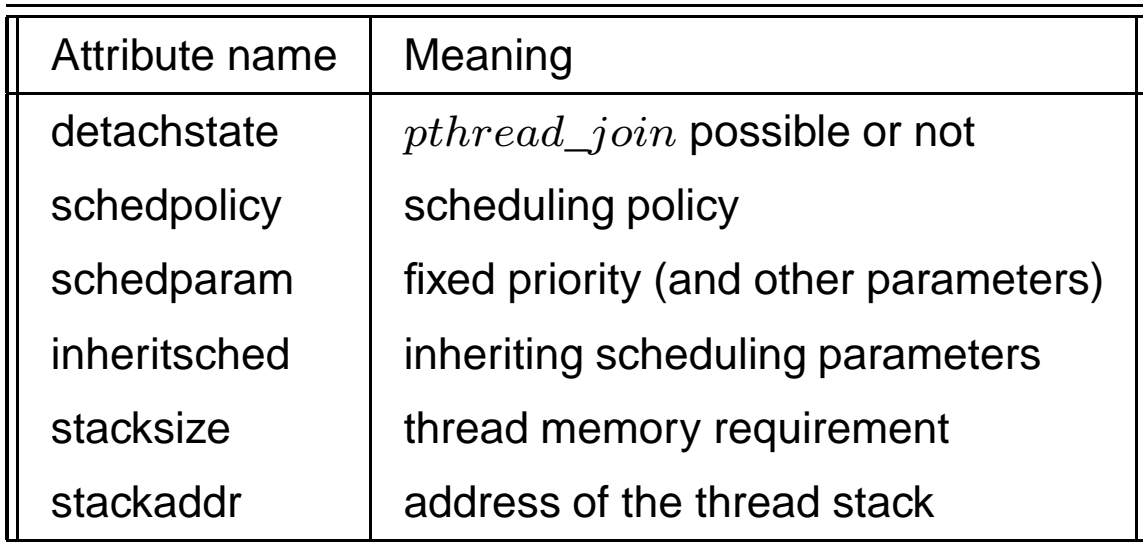

- $\Longrightarrow$  Allow to customize threads for real-time systems :
	- Specification of resource requirements : memory/stack.
	- Specification of scheduling parameters.

### **Thread attributes (2)**

 $\bullet~~pthread\_attr\_t$  type : store attribute data. Must be initialized before thread creation.

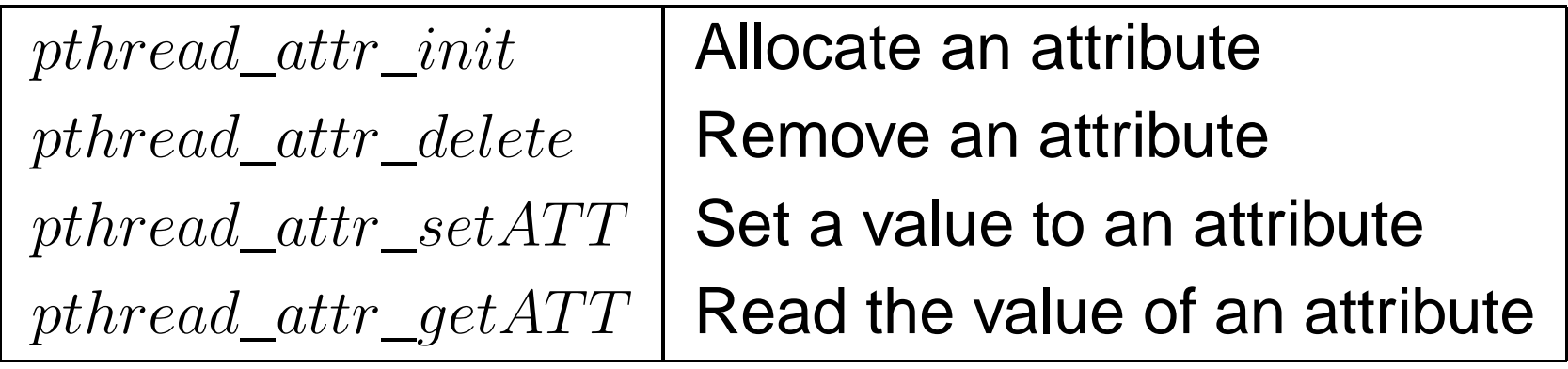

with  $ATT$ , the name of the attribute.

### **Thread attributes (3)**

```
void∗ th ( void∗ arg ) . . .
```

```
void∗ POSIX_Init(void ∗argument) {
pthread_attr_t attr;
pthread t id;
struct sched_param param;
```

```
p thread attr init(& attr );
```
if (  $ptt$  read  $at$ r se tin h e rit s ched (& at tr , PTHREAD EXPLICIT SCHED ) ! = 0 )

```
perror ("pthread_attr_setinheritsched");
```

```
if ( pthread attr setschedpolicy (& attr , SCHED RR) != 0 )
```

```
perror ( " pthread_attr_setschedpolicy " ) ;
```

```
param.sched_priority=130;
```

```
if ( pthread\_attr\_setschedparam (&attr , &param ) != 0 )
```

```
perror ( " pthread_attr_setschedparam " ) ;
```

```
if ( pthread\_create (& id , & attr , th , NULL)!=0)
 perror ( " pthread_create " ) ; University of Brest – Page 35/55
```
- 1. Introduction
- 2. Real-time operating systems (RTOS)
- 3. RTOS Market
- 4. POSIX 1003 Standard
- 5. RTEMS operating system
	- (a) POSIX thread model of RTEMS and fixed priorityscheduling
	- (b) Synchronization tools
	- (c) Clocks and timers management
- 6. Summary
- 7. References.

### **Synchronization tools**

- **Different types:**
	- 1. Mutexes.
- 2. Counting semaphores.
- 3. Conditional variables.

# **Mutex (1)**

- Semaphores that are optimized for critical section: can not be used elsewhere.
- Composed of <sup>a</sup> queue and <sup>a</sup> boolean.
- Semaphore queue : threads are sorted according to their priority if  $SCHED\_FIFO$ or  $SCHED\_RR.$
- Behavior can be tailored with attributes:

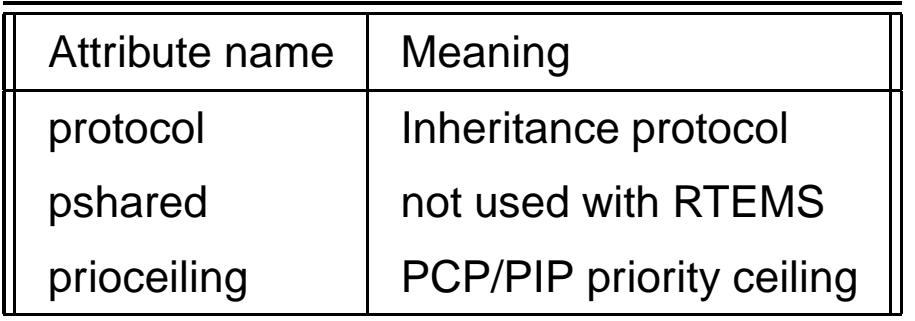

- $\bullet\ protocol$  can have the following values:
	- $\mathit{PTHREAD\_PRIO\_NONE}$  : blocking order is FIFO.
	- $PTHREAD\_PRIO\_INHERIT$  : blocking order is priority with PIP.
	- $PTHREAD\_PRIO\_PROTECT$  : blocking order is priority with PCP.

# **Mutex (2)**

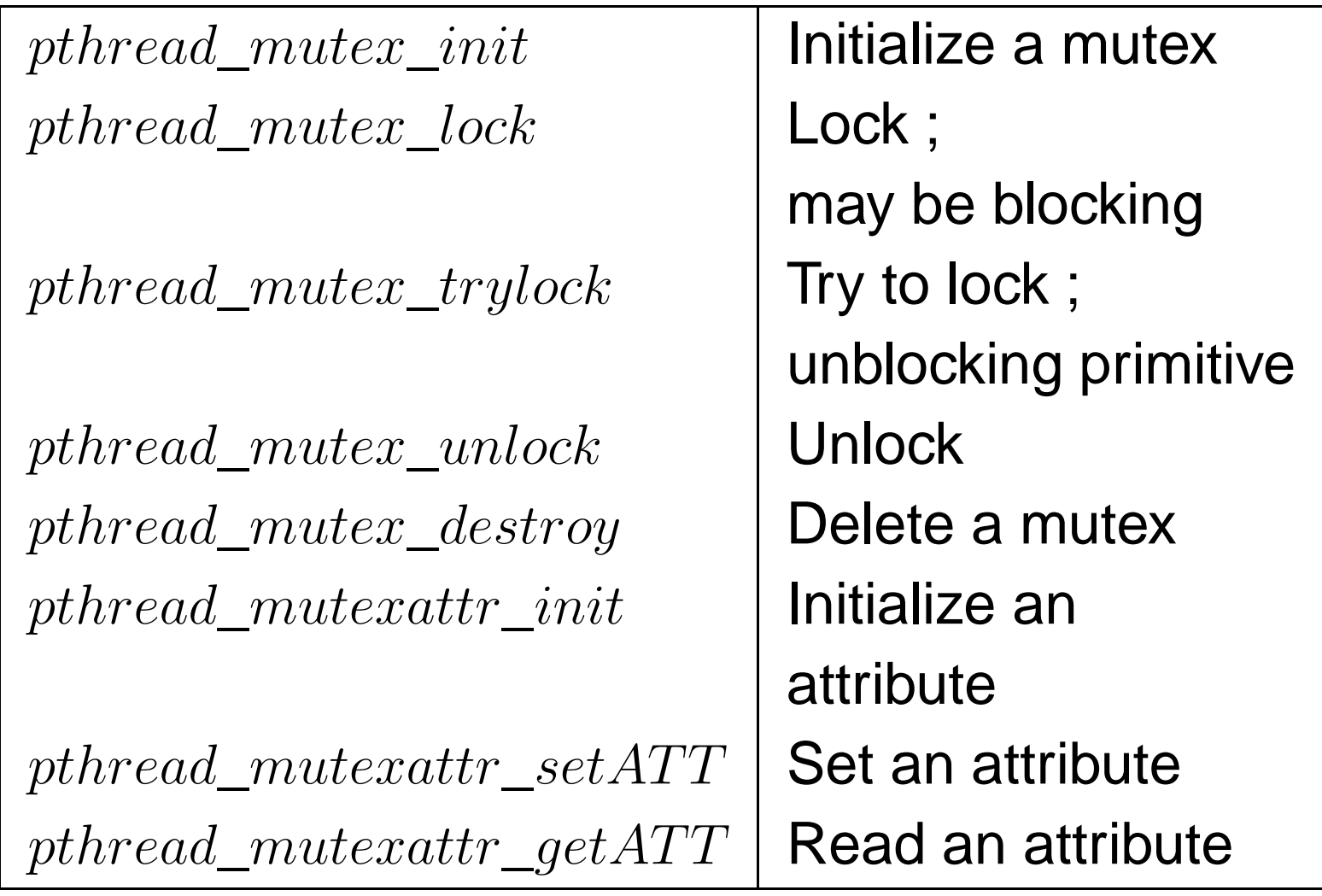

with  $ATT$ , the name of the attribute.

# **Counting semaphore (1)**

- Semaphore composed of <sup>a</sup> queue and an integer.
- No attribute.
- Can be used for any synchronization, and not only critical section.
- Semaphore queue : threads are sorted according totheir priority if  $\scriptstyle SCHED\_FIFO$  or  $\scriptstyle SCHED\_RR.$

# **Counting semaphore (2)**

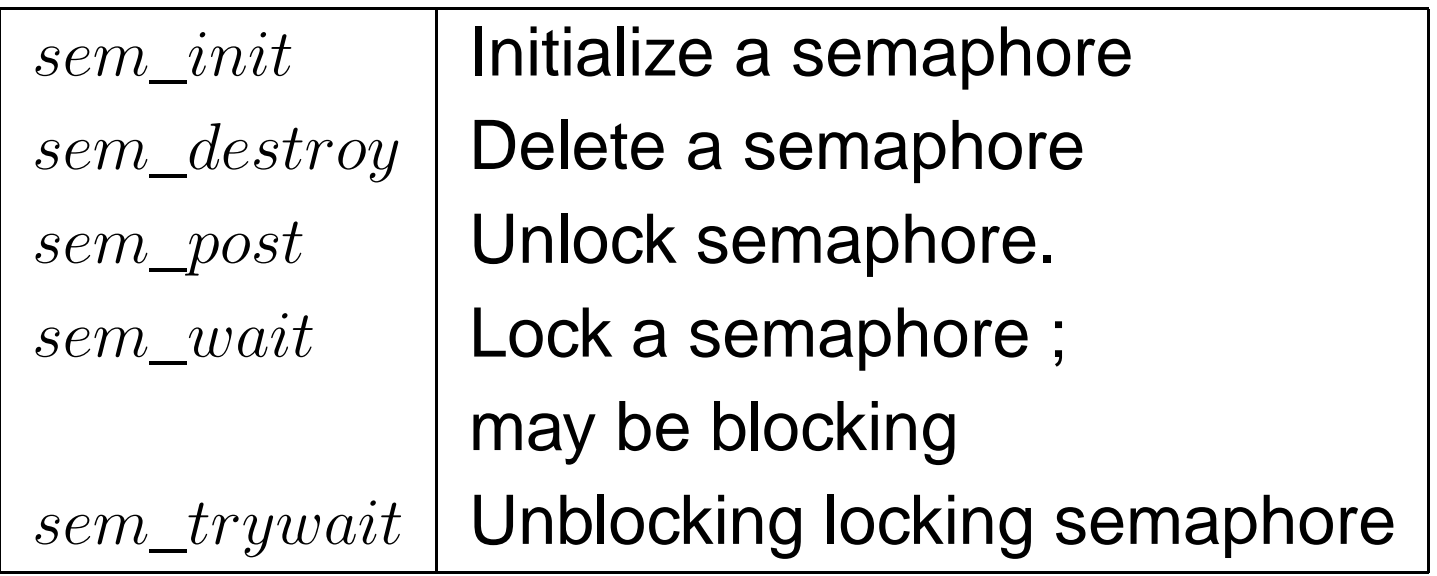

## **Counting semaphore (3)**

#### • **Example:**

```
sem t sem;
```
. . .

```
void∗ POSIX_Init( void ∗argument) {
 pthread_t id; struct timespec delay;
```

```
if (sem\_init(8sem, 0, 0)! = 0)
 perror ("sem_init");
```

```
if ( pthread\_create (& id , NULL, th , NULL) != 0)
  perror (" pthread create");
```

```
delay tv\_sec = 4; delay tv\_nsec = 0;
nanosleep(& delay ,NULL ) ;
```

```
printf ("Main thread %d : unlock thread %d\n", pthread self (), id );
if (sem\_post(8sem)! = 0)
```
### **Counting semaphore (4)**

• **Example (cont) :**

```
void∗ th ( void∗ arg ) {
  printf ("thread %d is blocked\n", pthread_self());
  if (sem_wait(8sem) != 0)perror ( " sem_wait " ) ;
  printf ("thread %d is released\n", pthread_set(f));
}
```
• **Compile and run :**

```
$makesparc−rtems4.8−gcc . . .
$$tsim o−optimize / sem. exetsim >gothread 184614914 is blocked
Main thread 184614913 : unlock the thread 184614914thread 184614914 is released
```
- 1. Introduction
- 2. Real-time operating systems (RTOS)
- 3. RTOS Market
- 4. POSIX 1003 Standard
- 5. RTEMS operating system
	- (a) POSIX thread model of RTEMS and fixed priorityscheduling
	- (b) Synchronization tools
	- (c) Clocks and timers management
- 6. Summary
- 7. References.

### **Clocks and Timers (1)**

- **We look for some means to:**
	- Set and read clocks, sometimes with different levels of precision/accuracy.
	- Suspend the execution (sleep) of <sup>a</sup> task.
	- **Implement periodic releases of periodic tasks.**

# **Clocks and Timers (2)**

- Real-time system may have specific clock hardware. POSIX 1003.1b provides <sup>a</sup> generic interface, for anyhardware/operating system.
- **Real-time extensions of clock service from POSIX1003.1b:**
	- A system may have several "real-time" clocks $(CLOCK\_REALTIME$  identifier).
	- Any POSIX 1003.1b must have at least one "real-time"clock.
	- Constraints on accuracy/precision : at least 20 ms. But actual precision depends on hardware and operatingsystem.
	- Clocks can be used to create timers.

### **Clocks and Timers (3)**

#### • **What is <sup>a</sup> timer:**

- A timer is an entity that is counting down events.
- A timer as an initial value. When it reaches zero, it usually triggers the execution of <sup>a</sup> suprogram : RTEMS/POSIX triggers <sup>a</sup> signal in this case.

### • **What is <sup>a</sup> signal:**

- Signal : event/message asynchronously sent to <sup>a</sup> process or <sup>a</sup> thread. Each signal has <sup>a</sup> known number(e.g. signal.h).
- Signals can be ignored/masked, pended or delivered. Behavior can be specified by the programmer (signal table).

### **Clocks and Timers (4)**

 $clock\_gettime$  $clock\_settime$  $clock\_getres$  $timer\_create$  $timer\_delete$  $timer\_getoverrun$  $timer\_settime$  $timer\_gettime$ nanosleep

 Return current time Give <sup>a</sup> value to <sup>a</sup> clock Read precisionof <sup>a</sup> clock Create <sup>a</sup> timer Delete <sup>a</sup> timer Return the number of pending signal for <sup>a</sup> timer Start the timer Read remaining timebefore <sup>a</sup> timer has exhausted Block <sup>a</sup> threadfor an amount of time

### **Clocks and Timers (5)**

### • **Example of <sup>a</sup> timer with SIGALRM signal :**

```
void *POSIX_Init( void *argument) {
```
timer t myTimer; struct timespec waittime; struct sigaction sig; struct itimerspec ti; struct sigevent event; sigset t mask;

```
sig.sa_flags=0;sig.sa_handler=handler;sigemptyset(&sig.sa_mask);sigaction(SIGALRM, & sig, NULL);
```

```
sigemptyset(&mask);sigaddset(&mask, SIGALRM);
sigprocmask(SIG_UNBLOCK, &mask, NULL);
```
### **Clocks and Timers (6)**

### • **Example of <sup>a</sup> timer with SIGALRM signal :**

```
event.sigev_notify=SIGEV_SIGNAL;
event.sigev_value.sival_int=0;event.sigev_signo=SIGALRM;
timer create(CLOCK REALTIME, & event, & myTimer);
```

```
ti.it_value.tv_sec=1;ti.it value.tv nsec=0;
ti.it interval.tv sec=0;
ti.it interval.tv nsec=0;
timer settime(myTimer, 0, &ti, NULL);
```

```
printf("Wait for timer ...\n");
waittime.tv sec=10;
waittime.tv nsec=0;
nanosleep(&waittime, NULL);
```

```
exit(0);return NULL;
```
}

### **Clocks and Timers (7)**

#### • **Example of <sup>a</sup> timer with SIGALRM signal :**

```
void handler(int sig)
\{printf("Signal %d received : timer exhausted\n",sig);
}
```
#### $\bullet$ **Compile and run:**

```
$makesparc-rtems4.8-gcc ...
$tsim o-optimize/alarm.exe
tsim> g
resuming at 0x40000000
Wait for timer ...
Signal 14 received : timer exhausted
Program exited normally.
```
tsim> <sup>q</sup>

- 1. Introduction
- 2. Real-time operating systems (RTOS)
- 3. RTOS Market
- 4. POSIX 1003 Standard
- 5. RTEMS operating system
	- (a) POSIX thread model of RTEMS and fixed priorityscheduling
	- (b) Synchronization tools
	- (c) Clocks and timers management
- 6. Summary
- 7. References.

- **RTOS, or monitor:** portability (architecture), configurability (resource available),cross-compiling, RTOS adapted to each domain/application.
- **RTEMS :** one process/several threads, several API including POSIX.
- **POSIX API for real-time systems :** thread and fixed priority scheduling, semaphore/mutex and inheritanceprotocols, timer/clock and periodic thread releases.  $\implies$ **may lead to the development of real-time applications that can be compliant with real-timescheduling theory.**

- 1. Introduction
- 2. Real-time operating systems (RTOS)
- 3. RTOS Market
- 4. POSIX 1003 Standard
- 5. RTEMS operating system
	- (a) POSIX thread model of RTEMS and fixed priorityscheduling
	- (b) Synchronization tools
	- (c) Timers and signal management
- 6. Summary
- 7. References.

### **References**

- [GAL 95]  B. O. Gallmeister. *POSIX 4:Programming for the Real World* . O'Reilly and Associates, January 1995.
- [TIM 00] M. Timmerman. « RTOS Market survey : preliminary result ». Dedicated System Magazine, (1):6–8, January 2000.
- <span id="page-54-2"></span><span id="page-54-1"></span><span id="page-54-0"></span>[VAH 96] U. Vahalia. UNIX Internals: the new frontiers. Prentice Hall, 1996.